# DUMPSDOSSCOM

**SAP Certified Application Associate - SAP S/4HANA Sourcing and Procurement - Upskilling for ERP Experts**

**[SAP C\\_TS450\\_1809](https://dumpsboss.com/sap-exam/c_ts450_1809/)**

**Version Demo**

**Total Demo Questions: 10**

**Total Premium Questions: 107**

**[Buy Premium PDF](https://dumpsboss.com/sap-exam/c_ts450_1809/)**

**[https://dumpsboss.com](https://dumpsboss.com/) [support@dumpsboss.com](mailto:support@dumpsboss.com)**

dumpsboss.com

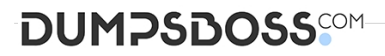

#### **QUESTION NO: 1**

For which of the following do you have to create MRP areas? Please choose the correct answer.

- **A.** MRP run by vendor
- **B.** MRP run with scope of planning
- **C.** Forecasting
- **D.** Storage location MRP

## **ANSWER: D**

# **QUESTION NO: 2**

Which of the following document types can you use for automatic sourcing within SAP Materials Management? Please choose the correct answer.

- **A.** Purchase requisition
- **B.** Scheduling agreement
- **C.** Contract
- **D.** Request for quotation

# **ANSWER: A**

## **QUESTION NO: 3**

Which SAP Fiori apps can an employee use for self-service requisitioning? There are 2 correct answers to this question

- **A.** Create Purchase Requisition
- **B.** Confirm Purchase Orders
- **C.** Confirm Receipt of Goods.
- **D.** Create Purchase Requisition Advanced

# **DUMPSDOSS**COM

# **ANSWER: A C**

#### **QUESTION NO: 4**

For a material subject to split valuation, at which level is the price control moving average set in SAP Materials Management? Please choose the correct answer.

- **A.** Valuation area
- **B.** Account group
- **C.** Valuation group
- **D.** Account modification.

## **ANSWER: A**

#### **QUESTION NO: 5**

>> Textbox end

Which indicators do you set to allow evaluated receipt settlement in SAP Materials Management? There are 2 correct answers to this question.

- **A.** Automatic settlement of goods received in the vendor
- **B.** Goods receipt based invoice verification in the purchase order
- **C.** Automatic purchase order in the vendor master.
- **D.** Auto-generation of purchase order at time of goods receipt in the movement type

## **ANSWER: A B**

## **QUESTION NO: 6**

Which storage types does SAP HANA support for data? There are 2 correct answers to this question.

- **A.** File storage
- **B.** Sheet storage
- **C.** Column storage
- **D.** Row storage.

# **DUMPSDOSS**COM

# **ANSWER: C D**

## **QUESTION NO: 7**

What does the system use to determine a source of supply? Please choose the correct answer.

- **A.** Purchasing info records.
- **B.** Requests for quotation
- **C.** Purchase contracts
- **D.** Purchase requisitions

## **ANSWER: D**

## **QUESTION NO: 8**

Which indicator can you set for the manual source assignment in the 'function authorizations for buyers' user parameter (EFB) in SAP Materials Management? Please choose the correct answer.

- **A.** Source List
- **B.** Purchase Requisition
- **C.** Quotation.
- **D.** Contract

## **ANSWER: D**

# **QUESTION NO: 9**

Which of the following are features of supplier classification in SAP S/4HANA? There are 2 correct answers

to this question.

- **A.** Support of integration to Dun & Bradstreet data
- **B.** Evaluation of suppliers based on soft facts
- **C.** Assignment of characteristics to suppliers.
- **D.** Assignment of suppliers to materials groups

# **DUMPSDOSS®**

# **ANSWER: A C**

## **QUESTION NO: 10**

Which of the following are valid sources of supply in a source list in SAP Materials Management? There are 2 correct answers to this question.

- **A.** Procurement plant
- **B.** Contract.
- **C.** Quota arrangement
- **D.** Quotation

# **ANSWER: A B**